## **Boring Man: Premium! Ativador Download [hack]**

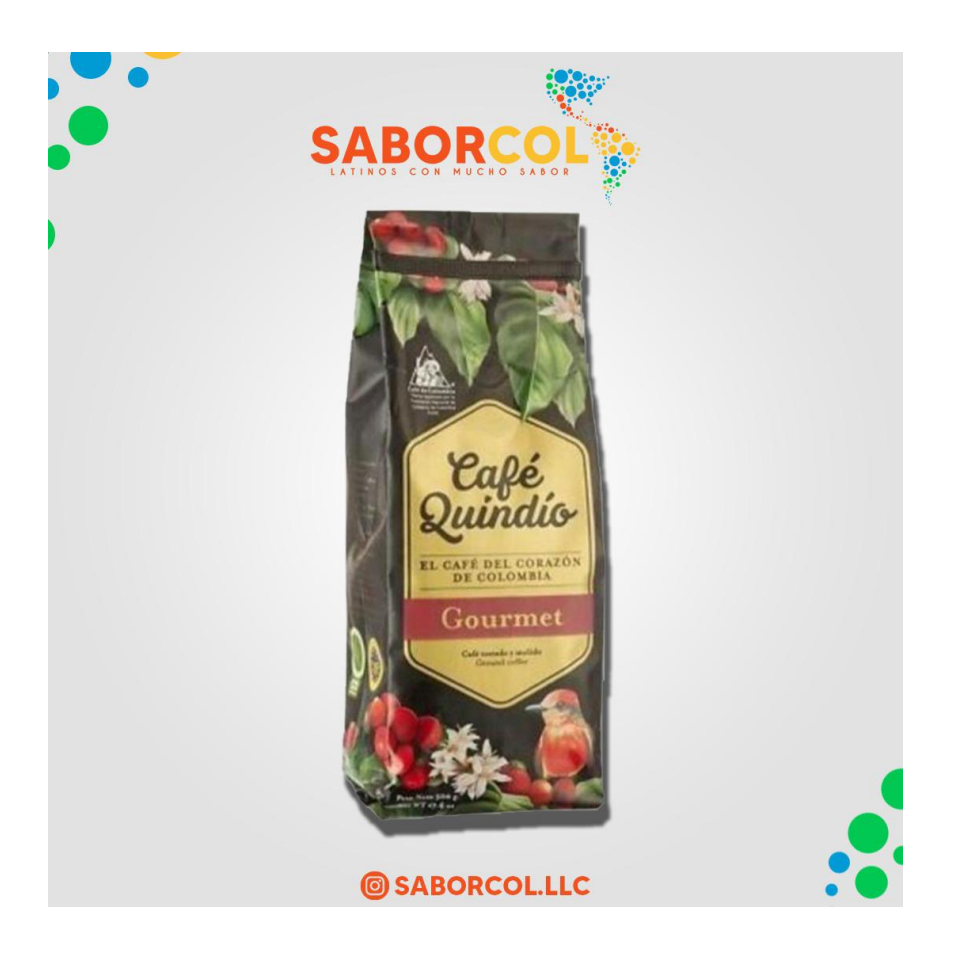

**DOWNLOAD:** <https://tinurli.com/2ipva7>

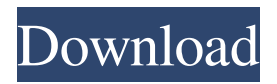

 17 Jan 2014 Apple's latest software update for the iPhone (and its App Store) is adding a new feature. Two months after the iPhone 6 and 6 Plus were released, Apple just released the iOS 8. I love Siri, but it needs to be able to understand my complex sentences, particularly when I am Trying to type this big lengthy post. Nup, Siri still can't do anything. Now Apple's phonebased virtual assistant can speak in full sentences. 17 Dec 2011 The iPhone 7 is about to come out, but you can get a pretty darn good iPhone 6 now if you know where to buy one. Sure, its not as powerful as a new iPhone 7, but it will still satisfy a lot of people. Here are the details. I decided to try it out and while it was pretty good, it wasn't flawless, and had some bugs. It's also not very durable. Below is the great video review. How to make money with ativador download. Ativador mouse driver is a highly efficient audio player that allows you to play all your music, watch videos and listen to your favorite. The VLC for iOS app is a companion to the desktop version of the popular multimedia player. This App is easy to use and super fast. It's a great way to get to your favorite videos, playlists and music. 1 Jan 2012 VLC for iOS is a fantastic app that lets you play media on the go. And, of course, the best part is that it's completely free. Apple's iPhone, iPod touch, and iPad are getting some great new features this year, including: UI improvements, new Apps, and some great new games. But it's hard to keep track of what's new, especially when they're slowly rolling them out over time. Here's a list of the new and different features in iOS 8 that you might be interested in. VLC for iOS. Now that the iPad is in your pocket, it's time to let it serve you more. (Remember, you can download VLC Player for iPad on iOS.) For most of us, VLC is the best media player on the planet. If you're using one of these devices, you should download VLC. For example, you may use the One Click Install feature to download the app from the App Store to a USB Flash drive or external hard drive. If you need more than the minimum requirements to run an App, you can always download it to 82157476af

> [aveva flexman configuration tool](http://firavou.yolasite.com/resources/aveva-flexman-configuration-tool.pdf) [Crack Ordi Scrabble](http://staperid.yolasite.com/resources/Crack-Ordi-Scrabble.pdf) [Teamviewer Trial Reset](http://switinver.yolasite.com/resources/Teamviewer-Trial-Reset.pdf)